# **Reports – Print and Delivery Options**

### Overview

Print and Delivery Options are used to control the format of reports and whether they are printed, emailed, or posted to Student Documents. When emailing, options are available to select recipients and to attach the report PDF or notify recipients that the report is available to be viewed on the portal. Print and Delivery Options is a common component used by multiple reports.

### **User Permissions**

In order for parents and students to view documents that have been posted, select the **Display to Parents/Students** checkbox(es) associated with the Document Type. To allow staff to maintain specific Document Types, enter a **Permission Category**.

| 📰 SIS Menu                                           |     | OCUMENT TYPES                                                                                     |                         |                                                                                                    |                                                                                                    |          |        |
|------------------------------------------------------|-----|---------------------------------------------------------------------------------------------------|-------------------------|----------------------------------------------------------------------------------------------------|----------------------------------------------------------------------------------------------------|----------|--------|
| SIS Menu ^                                           |     | ZZHS - 1920 (Current) Edwards High School<br>Attendance Date: Friday, 09/11/20(R Day) Semester: 2 |                         | 1. 12345678                                                                                                    |                                                                                                    |          |        |
| View / Maintain                                      | 111 | Done Apply Cancel                                                                                 | Term. Period            | . 12545676                                                                                                    |                                                                                                    |          |        |
| ■ Reports                                            |     | Add                                                                                               |                         |                                                                                                    |                                                                                                    |          |        |
| Utilities     Management                             |     | Documents for Students and Families                                                               |                         |                                                                                                    |                                                                                                    |          | Export |
| District Level     District / Site / Year Setup      |     | Description                                                                                       | Permissions<br>Category | Display to<br>Parents                                                                                                    | Display to<br>Students                                                                                                    | Inactive |        |
| District Code Tables                                 |     | Behavior Letters                                                                                  |                         |                                                                                                    |                                                                                                    |          | 宜 ^    |
| At-Risk Codes                                        |     | After School Plan Online Registration                                                             | 1                       | <b>v</b>                                                                                                    |                                                                                                    |          | 11     |
| Attendance Codes                                     |     | Bus Online Registration Form                                                                      | 2                       | <b>v</b>                                                                                                    |                                                                                                    |          | 11     |
| Behavior / Social Skills                             |     | Court Documents/DCFS                                                                              |                         | <b>v</b>                                                                                                    |                                                                                                    |          | î      |
| Block / Subdivision Codes<br>Course Assignment Codes |     | Enrollment Form                                                                                   |                         | <b>v</b>                                                                                                    |                                                                                                    |          | Ť      |
| Document Types                                       |     | Health Form                                                                                       |                         | <b>v</b>                                                                                                    | <b>v</b>                                                                                                    |          | 1      |
| Enrollment / Withdrawal Co                           |     | Legal Notices/Handbook Online Registration                                                        | 1                       | <b>v</b>                                                                                                    |                                                                                                    |          | 11     |
| Family / Individual Codes                            |     | Medical Registration                                                                              | 3                       | <b>v</b>                                                                                                    |                                                                                                    |          | 1      |
| Family Residency Proof                               |     | Miscellaneous student documents                                                                   |                         | <b>v</b>                                                                                                    |                                                                                                    |          | 11     |
| Fines / Fees Chart of Accour                         |     | New Student Forms                                                                                 |                         | 1                                                                                                    |                                                                                                    |          | 1      |
| & Favorites                                          |     | Online Registration                                                                               | 1                       | 1                                                                                                    |                                                                                                    |          | 谊      |
| Student Links                                        |     | Parent Technology Agreement Online Registration                                                   | 1                       | <b>v</b>                                                                                                    |                                                                                                    |          | 1      |
| Student Links     External Links                     |     | Physical Form                                                                                     |                         | <ul> <li>Image: A set of the set of the</li></ul> | <ul> <li>Image: A set of the set of the</li></ul> |          | TT     |

In order to post to Student Documents, users must have **Maintain Documents for Students and Families** permission for the Permissions Category associated with the Document Type or Maintain ALL permission.

| 🖹 SIS Menu                         | <b>O USER PERMISSIONS</b>                                    | (Ch)                                     |
|------------------------------------|--------------------------------------------------------------|------------------------------------------|
| SIS Menu ^                         | Name: Jim Mathman ID: 80051                                  | NG.                                      |
| ■ View / Maintain                  | FTE: 1.000 Hire Date: 07/28/16 Termination Date:             | A                                        |
| ■ Reports                          | Done Edit Cancel                                             |                                          |
| Utilities                          | Permissions Group HS Teacher                                 | Last Updated Date: 10/26/20 By: sdmadmin |
| a Management                       | Clear individual permissions and use Group permissions only  |                                          |
| District Level                     |                                                              |                                          |
| ■ Site Level                       | Application Area  Activities and Awards                      | ,                                        |
| Maintain User IDs and Permiss      | Activities and Awards                                        |                                          |
| Publish Site Bulletins             | Attendance                                                   |                                          |
| Force Change to SIS Current D      |                                                              |                                          |
| Site Room Master                   | Behavior / Discipline                                        |                                          |
| Site Settings - Terms              | Class Database                                               |                                          |
| Site Settings - Attendance         | Curriculum / Career-Paths                                    |                                          |
| Site Settings - Grading            | Custom Pages and Fields                                      |                                          |
| Site Settings - Gradebook Syste    | Documents for Staff                                          |                                          |
| Site Settings - Obj Marks Formu    | Documents for Students and Families                          |                                          |
| Site Settings - Parent Notificatic | P C F Permission Description Special Value G - P G - C G - F |                                          |
| Site Settings - General            | View ALL Documents for Students and Families                 |                                          |
| District Codes Used at This Sitr ¥ | Maintain ALL Documents for Students and     Families         |                                          |
| 😭 Favorites                        | *** Next Permissions Category:                               |                                          |
| Student Links                      | View Documents for Students and Families                     |                                          |
|                                    | Maintain Documents for Students and Families                 |                                          |
| * External Links                   | E Fines / Fees Accounts                                      | ,                                        |

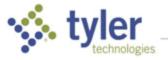

# Navigation

| Tyler SIS                          | Reports              |   |
|------------------------------------|----------------------|---|
| Courses                            |                      | ^ |
| Class List - All                   |                      |   |
| Class List - Attendance Not Marked |                      |   |
| Course Schedules - Possible Errors |                      |   |
| Student Schedule                   |                      |   |
| Gradebook                          |                      |   |
| Gradebook Assignments by Standard  |                      |   |
| Gradebook Progress                 |                      |   |
| Grades                             |                      |   |
| Generating Academic Awards         |                      |   |
| Grade Listing                      |                      |   |
| Missing Grades                     |                      |   |
| Report Card Comment List           |                      |   |
| Report Cards                       |                      |   |
| Report Cards - Standards Based     |                      |   |
| Standards Marks for 1 Student      |                      |   |
| Verification Listing               |                      |   |
| Lunch                              |                      |   |
| Manual Entry Collection Sheets     |                      | ~ |
|                                    | Automated Tests City |   |

After selecting the report, Print and Delivery Options displays as a link in the bottom bar of the main parameters page. Click to open the options window.

| Report Cards - Standards Based                                      |                           |                             |             |   |
|---------------------------------------------------------------------|---------------------------|-----------------------------|-------------|---|
| Report Card Options Report Card Messages                            | Attendance Calculation    | s                           |             | í |
| Layout Type<br>Single Column List (Por *                            |                           |                             |             |   |
| Grade Cycle<br>Term-3                                               |                           |                             |             |   |
| Print selected term only                                            | 1 or 2-Column only        |                             |             |   |
| Print marked Objectives only                                        | Print Distict name and I  | ogo at the top of each page |             |   |
| Combine All Grades this Year from All-Sites                         | Print "Sign and Return"   | Section                     |             |   |
| Combine rows for multiple sections of the same subject              |                           |                             |             |   |
| Print Student ID                                                    | Print Administrator Name  | 5                           |             |   |
| Print Student Birthdate                                             | Counselor                 |                             |             |   |
| Print Student Age                                                   | Advisor                   | Label Advisor as            | false       |   |
| Print Resident District from Enrollment Override                    | Superintendent            |                             |             |   |
| Print Student Promoted Or Retained                                  |                           |                             |             |   |
| Sort by Periods in Schedule                                         | PageFooter School Name    |                             |             |   |
| Print Department Code                                               | Homeroom Teacher          |                             |             |   |
| Print Teacher name for each subject                                 | "Printed:" with today's o | late                        |             |   |
| Last name and first initial                                         |                           |                             |             |   |
| <ul> <li>First full name and last name</li> <li>Comments</li> </ul> |                           |                             |             |   |
| Term                                                                |                           |                             |             |   |
| Print Comments for This Term Only                                   |                           |                             |             |   |
| Print Comments for All Terms                                        |                           |                             |             |   |
| Print and Delivery Options                                          |                           | Save Changes to Report Ca   | rd Messages |   |

**NOTE**: It may be necessary to scroll to access all of the options.

Reports – Print and Delivery Options

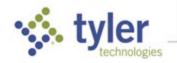

# Print and Delivery Options

| Print and Dolivery Ontions                                                |                       |      |
|---------------------------------------------------------------------------|-----------------------|------|
| Print and Delivery Options                                                |                       |      |
| Report only      Letters      Journal only (for Email)                    |                       |      |
| Print / Email For                                                         |                       |      |
| Household Parents                                                         |                       |      |
| Nonresident Parents                                                       |                       |      |
| Only if requested                                                         |                       |      |
| Heading                                                                   |                       |      |
| None     District Logo     Alternate District     Site Logo     Alternate | Site                  |      |
|                                                                           |                       |      |
|                                                                           |                       |      |
| No Photo<br>Available Available                                           | No Photo<br>Available |      |
| Using School Letter?Head (SIS will not print School Name)                 | Available             |      |
| Print to Mail (8.5 x 14)                                                  |                       |      |
|                                                                           |                       |      |
| Print school address at bottom of form                                    |                       |      |
| Student Name Reverse (to 'First Last')                                    |                       |      |
| Address No window, print higher                                           |                       |      |
| Window envelope, print lower                                              |                       |      |
| First Line of Address                                                     |                       |      |
| Proper Mailing Name                                                       |                       |      |
| O Parent 1                                                                |                       |      |
| Student Name                                                              | 1                     |      |
| Other (For example, To the Parent(s) of)                                  |                       | _    |
| Include Student Name                                                      |                       |      |
| Print Address in All Caps (preferred by US Postal Service)                |                       |      |
| For Families Requesting Mailings in Spanish:                              |                       |      |
| Send both Spanish and English                                             |                       |      |
| Send only Spanish                                                         |                       |      |
| Send only English                                                         |                       |      |
| Delivery Method  Print Only (No Email)                                    |                       |      |
| Send Email if address found, otherwise Print                              |                       |      |
| Send Email only (no Print)                                                |                       |      |
| Attach PDF                                                                |                       |      |
| Subject                                                                   |                       |      |
|                                                                           |                       |      |
| - Нарада                                                                  |                       |      |
| - Message                                                                 |                       |      |
|                                                                           |                       |      |
|                                                                           |                       |      |
|                                                                           |                       |      |
|                                                                           |                       |      |
|                                                                           |                       |      |
|                                                                           |                       |      |
|                                                                           |                       |      |
| 95 characters left                                                        |                       |      |
|                                                                           |                       |      |
| Document Type                                                             |                       |      |
|                                                                           |                       |      |
| Description                                                               |                       |      |
|                                                                           |                       |      |
|                                                                           |                       |      |
|                                                                           |                       | v    |
|                                                                           |                       | ance |

- **Print Options** Indicate desired option
  - Report only Formatted without parent names and mailing address. Used to
    - Print PDF One copy per student (if no parents selected) or one copy per household

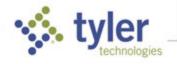

- Email PDF One copy per recipient
- Notify via email that the report is available to be viewed on the portal
- Post to Student documents
- Letters Formatted with parent names and mailing address. Used to
  - Print PDF One copy per household
  - Email PDF One copy per recipient
  - Notify via email that the report is available to be viewed on the portal

NOTE: Cannot use this option to post to Student Documents.

- Journal only (for Email) This option prints a report counting the number of the student's parents email addresses (depending on which type of parent was selected). An email option must be selected (Subject and Message must be populated).
- Print Email/Letters for Check to indicate one or more to print for Household Parents or Nonresident Parents and limit nonresident parents to Only if requested, if desired.
- Letters Heading
  - Logos If available and desired, indicate a logo to include in the letter heading, select add a new logo or select None.
  - Letterhead paper Check to skip printing school name and address when these are preprinted on the paper used.
  - Student Name Reverse Check to print the student name as First Name Last Name.
  - Print Teacher Name Check to include the teacher's name.
- Letters Address Indicate how to position the address: None, Window envelope, print lower, or No window, print higher.
- Address Format Select how to indicate the recipient in the address.
  - Proper Mailing Name (from Family Registration).
  - Parent 1 (from Family Registration).
  - Student Name.
  - **Text Entry** Enter text to use and check to include Student Name, if desired (e.g., To the Parent(s) of Mindy Barker or Attn: Dr. and Mr. Smith).
- Email Letters Indicate preferences if emailing.
  - Print only (no Email) Use to preview before emailing or create file copies.
  - Send Email if address found, otherwise print If no email address is found for the parent type selected a letter/report will be printed.
  - Send Email only (no Print) No letters/reports will be printed if the parents selected above do not have an email address on file with the school.
  - Attach Letter PDF Check to attach the letter as a PDF to an email. An email Subject and Message should be completed.
- Post Report to Student Documents If you have appropriate Permissions, check to include a Report of letter/email to Student Documents. Select the Document Type and enter a Description.

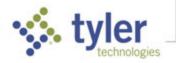

**NOTE**: The Description is important. If a Student Document already exists for the student with the same Document Type and Description, then it is overwritten by the new posted doc.

For example, when teachers post Gradebook Progress with description Gradebook Progress Term 1. They can repost each week and the report is overwritten with the latest data. When they post with description Gradebook Progress Term 2 it will be a new doc.

Click **OK** to accept the options and return to the report setup screen, then click **Run** to generate the results.

#### Example – Progress Report

| Gradebook Prog | gress Setup |
|----------------|-------------|
|----------------|-------------|

| ∎ ♠               | Tyler SIS                   |                   | á             | ZZHS - Edw    | rards High *                                       | 2020-2                                             | 1                                          | •                                                               | N 🎝 🔿                                          | iii   d                                     | * 8                                              | • ? .                                                  |
|-------------------|-----------------------------|-------------------|---------------|---------------|----------------------------------------------------|----------------------------------------------------|--------------------------------------------|-----------------------------------------------------------------|------------------------------------------------|---------------------------------------------|--------------------------------------------------|--------------------------------------------------------|
| Category<br>(All) | •                           | Term<br>Semester- | -1            | •             | Unit<br>(All)                                      | •                                                  |                                            |                                                                 |                                                |                                             |                                                  | radeboo<br>(H3010-02) P                                |
| erm-2 is          | open for posting until 01/0 | 01/21             |               |               |                                                    |                                                    |                                            |                                                                 |                                                |                                             |                                                  |                                                        |
| s                 | CORES ASSI                  | GNMENTS           | С             | ATEGORIES     | REPC                                               | RT CARD GRADE                                      | S A                                        | NALYSIS                                                         |                                                |                                             |                                                  |                                                        |
|                   |                             | Prog-5            | Term-2        | <u>Sem-1</u>  | HWK-001<br>D 8/18<br>20 Pts<br>Jnit 1 HW #1.(P., 1 | HWK-002<br>D 8/26<br>20 Pts<br>Unit 1 HW #2 (U Uni | HWK-003<br>D 9/1<br>20 Pts<br>t 1 HW #3 Eq | <u>TST-001</u><br><u>D 9/4</u><br><u>100 Pts</u><br>Unit 1 Exam | HWK-004<br>D 9/18<br>20 Pts<br>Unit 2 HW #1 Lo | HWK-005<br>D 9/24<br>20 Pts<br>If-Then Book | HWK-006<br>D 9/30<br>20 Pts<br>Unit 2 HW 2 (In ) | <u>TST-002</u><br>D 10/1<br>100 Pts<br>Jnit 2 Exam (Lo |
| Student #         | Student Name                | 11/2-11/25        | 10/12-12/11   | 8/6-12/11     | Score                                              | Score                                              | Score                                      | Score                                                           | Score                                          | Score                                       | Score                                            | Score                                                  |
| 111800            | Foxwell, Leslie S           | <u>B+ 89%</u>     | <u>A- 92%</u> | <u>A- 91%</u> | 16.5                                               | 19.5                                               | 15.5                                       | 95                                                              | 13.5                                           | 17                                          | 17                                               | ŧ                                                      |
| 122954            | Pickens, Lucas C            | <u>D 64%</u>      | <u>C- 73%</u> | <u>D+ 67%</u> | 8.5                                                | 5                                                  | 4.5                                        | 78                                                              | 0                                              | o                                           | 0                                                | 1                                                      |
| 113343            | Swift, Raegan E             | <u>A- 91%</u>     | <u>A- 93%</u> | <u>A- 93%</u> | 19                                                 | 19.5                                               | 20                                         | 95                                                              | 15                                             | 20                                          | 19.5                                             | ş                                                      |
| 166646            | Whiten, Kimber-Raine M      | <u>C- 71%</u>     | <u>C- 73%</u> | <u>C- 73%</u> |                                                    | C                                                  |                                            |                                                                 | 10                                             | 17                                          | 9.5                                              | 7                                                      |
|                   |                             |                   |               |               |                                                    |                                                    |                                            |                                                                 |                                                |                                             |                                                  |                                                        |
|                   |                             |                   |               |               | Assi                                               | gnment Listing                                     |                                            |                                                                 |                                                |                                             |                                                  |                                                        |
|                   |                             |                   |               |               | By C                                               | Class Grid                                         |                                            |                                                                 |                                                |                                             |                                                  |                                                        |
|                   |                             |                   |               |               |                                                    |                                                    |                                            |                                                                 |                                                |                                             |                                                  |                                                        |
|                   |                             |                   |               |               | Grad                                               | lebook Progress                                    |                                            |                                                                 |                                                |                                             |                                                  |                                                        |
|                   |                             |                   |               |               |                                                    | lebook Progress<br>lebook Statistical A            | analysis Repo                              | rt                                                              |                                                |                                             |                                                  |                                                        |
|                   |                             |                   |               |               | Grad<br>Prog                                       |                                                    |                                            | rt                                                              |                                                |                                             |                                                  |                                                        |

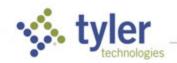

| Gradebook P                                          | rogress                                                 |                        |                                              |
|------------------------------------------------------|---------------------------------------------------------|------------------------|----------------------------------------------|
| Student Selection<br>Enroll Status<br>All Students C | urrently Displayed in Gradebook<br>: Students from List |                        |                                              |
| Percentage                                           | Equal to 💌                                              | 1                      | For Assignment Type                          |
|                                                      | Marks                                                   |                        |                                              |
| Marks                                                | 1                                                       | or more:               | ABS -Absent                                  |
| ssignment Selection                                  | 1                                                       |                        |                                              |
| Term                                                 | Term-1                                                  | Term & Sem             |                                              |
| ~                                                    | Assignment <b>T</b>                                     | Due-Date <b>Y</b>      | Note <b>T</b>                                |
| $\checkmark$                                         | Homework-1                                              | 08/18/2020             | Unit 1 HW #1 (Plane Figures and Angle Pairs) |
| $\checkmark$                                         | Homework-2                                              | 08/26/2020             | Unit 1 HW #2 (Using Segment<br>Measures)     |
| $\checkmark$                                         | Homework-3                                              | 09/01/2020             | Unit 1 HW #3 Equations<br>Review (Orange)    |
| $\checkmark$                                         | Homework-4                                              | 09/18/2020             | Unit 2 HW #1 Logic<br>Statements (Orange)    |
| $\checkmark$                                         | Homework-5                                              | 09/24/2020             | lf-Then Book                                 |
| Other Report Options                                 |                                                         | Group By Assignment Ty | Class Stats:<br>pe 🗸 Average                 |
| Only Totals and Te                                   | rm Cols (no assignments)                                | Show Assignment Date   |                                              |
| Print Assignment N                                   | lotes                                                   | Show Assignment Number | er                                           |
| Print %/Grades for                                   | Individual Assignments                                  |                        |                                              |
| Show Students Co                                     | mments                                                  |                        |                                              |
| Parent Signature L                                   | _ine                                                    |                        |                                              |
| Footer Message: (                                    | can use \SGT001\ or\SGS001\ etc to                      | o merge grade info)    |                                              |
|                                                      |                                                         |                        |                                              |
|                                                      |                                                         |                        | 1000 characters left                         |
|                                                      |                                                         |                        |                                              |
| Print and Delivery Optio                             | ons                                                     |                        | $\checkmark$                                 |

Gradebook Progress – Print and Delivery Setup

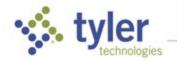

| Print and Delivery Options                                                                                                    |                        |                       |    |       |
|----------------------------------------------------------------------------------------------------|------------------------|-----------------------|----|-------|
| Report only      Letters      Journal only (for Email)      Print / Email Letters for      Household Parents                                                                                                    |                        |                       |    |       |
| Nonresident Parents                                                                                                    |                        |                       |    |       |
| Only if requested                                                                                                    |                        |                       |    |       |
| Letters Heading                                                                                                    |                        |                       |    |       |
| None O District Logo O Alternate District O                                                                                                    | ) Site Logo 🔘 Alternat | e Site                |    |       |
| No Photo<br>Available                                                                                                    | No Photo<br>Available  | No Photo<br>Available |    |       |
| Letterhead paper (will not print school name and a                                                                                                    | ddress)                |                       |    |       |
| ✓ Student Name Reverse (to 'First Last')                                                                                                    |                        |                       |    |       |
| Print Teacher Name                                                                                                    |                        |                       |    |       |
| Letters Address          None         Window envelope, print lower         No window, print higher         Address Format         Proper Mailing Name         Parent 1         Student Name         (For example, To the Parent(s) of)         Include Student Name         Print only (no Email)         Send Email only (no Print)         Attach Letter PDF         Subject         Progress Report         Message         Term 1 Progress Report for your student is attached. |                        |                       |    |       |
| 948 characters left Post Report to Student Documents Document Type Description                                                                                                    | No permission          |                       |    |       |
|                                                                                                    |                        |                       | Ok | Cance |

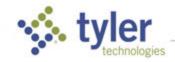

#### Gradebook Progress Page 1 – Journal Only (for Email)

| Tyl | er SIS |                                          |                                                               |        |                                |                             |           |
|-----|--------|------------------------------------------|---------------------------------------------------------------|--------|--------------------------------|-----------------------------|-----------|
| •   | Q 1    | 1 of 2                                   |                                                               | -   +  | Automatic Zo                   | oom 🖌                       |           |
|     |        | 11/05/20                                 |                                                               | EDWARD | S HIGH SC                      | CHOOL                       | ZZHS-2021 |
|     |        | 10:55                                    |                                                               |        |                                |                             | Page 1    |
|     |        | Student Id<br>111800<br>122954<br>113343 | Name<br>Leslie S Foxwell<br>Lucas C Pickens<br>Raegan E Swift |        | <b>Grade</b><br>10<br>10<br>09 | No of Emails Sent<br>2<br>1 |           |

#### Gradebook Progress Email and Attached PDF

| Gradebook Progress - Sem1                                                                                                    |   |   | Yahoo/Inbox           | * |
|----------------------------------------------------------------------------------------------------|---|---|-----------------------|---|
| <ul> <li>JimMathman@edwards.k12.mo.us <jimmathman@edwards.k12.mo.us></jimmathman@edwards.k12.mo.us></li> <li>To: laura.reiss@yahoo.com</li> </ul> | Đ | 0 | Thu, Oct 8 at 9:31 AM | * |
| Please see the attached report for your student. Let the teachers know if you have any questions.                                                 |   |   |                       |   |
| Thank you!                                                                                                    |   |   |                       |   |
|                                                                                                    |   |   |                       |   |
| Gradebookpdf<br>147.9k8                                                                                                    |   |   |                       |   |
|                                                                                                    |   |   |                       |   |
| $\bigstar \ \bigstar \ \Rightarrow \ \cdots$                                                                                                    |   |   |                       |   |

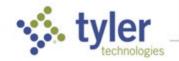

| Tyler SIS |                                                          |                                                            |                                                              |                               |                              |                                  |                                   |
|-----------|----------------------------------------------------------|------------------------------------------------------------|--------------------------------------------------------------|-------------------------------|------------------------------|----------------------------------|-----------------------------------|
| ▣ ٩ ↑   ↓ | 2 of 2                                                   |                                                            | - + 100%                                                     |                               | •                            |                                  |                                   |
|           |                                                          |                                                            | Edwards High \$<br>689 N Wad<br>Edward, ID 6<br>(555) 497-64 | le<br>3111                    |                              |                                  |                                   |
|           | Shell Waller<br>A924 HURCI<br>Edward ID 83<br>Teacher:   |                                                            | Teacher: Mathma                                              |                               |                              |                                  |                                   |
|           | Date<br>08/18/2020<br>08/26/2020<br>Total                | Assignment<br>Homework<br>Homework                         | Spl Mark                                                     |                               | of Possible<br>0<br>0<br>0   | Grade                            | Class Average<br>73.33%<br>73.33% |
|           | 08/28/2020                                               | Progress<br>(Average of HWK27%, TST63%                     | . SGX10%)                                                    | Ŭ                             | Ŭ                            |                                  | 73.33%                            |
|           | 09/01/2020<br>09/04/2020<br>09/18/2020<br>Total<br>Total | Homework<br>Test<br>Homework<br>Test<br>Homework           |                                                              | Ехтр<br>Ехтр<br>10<br>0<br>10 | 0<br>0<br>20<br>0<br>20      | 50.00% B                         | 66.67%<br>89.33%<br>48.13%        |
|           | 09/18/2020                                               | Progress<br>(Average of HWK27%, TST63%                     | . SGX10%, FROM:08/06/                                        | 20)                           |                              | 50 % B                           | 74%                               |
|           | 09/24/2020<br>09/30/2020<br>10/01/2020<br>Total<br>Total | Homework<br>Homework<br>Test<br>Homework<br>Test           |                                                              | 17<br>9.5<br>74<br>36.5<br>74 | 20<br>20<br>100<br>60<br>100 | 85.00% E<br>47.50% E<br>74.00% C | 57.5%                             |
|           | 10/09/2020<br>Total<br>Total                             | Progress<br>(Average of HWK27%, TST63%<br>Test<br>Homework | , SGX10%, FROM:08/06/:                                       | 20)<br>74<br>36.5             | 100                          | 70 % C                           | - 77.75%                          |
|           | 10/09/2020                                               | Homework<br>Term<br>(Average of ALL Assignment             | Types)                                                       | 36.5                          | eu                           | 69 % I                           | )+ 76%                            |
|           |                                                          | -                                                          |                                                              |                               |                              |                                  |                                   |

#### Gradebook Progress Posted to Student Documents

| 08:28                    |                      |       | Page 1 |
|--------------------------|----------------------|-------|--------|
| -                        |                      |       |        |
| Student Id<br>9995231641 | Name                 | Grade |        |
|                          | Barker, Michelle Kay | 11    |        |

#### Notification of New Document Posted to Student

|                              |                                  |             |                       | ê 🖷                | ?      | MB       |
|------------------------------|----------------------------------|-------------|-----------------------|--------------------|--------|----------|
| Grade 11 - Edwards High      |                                  |             | St<br>Academic Year - | udent S<br>2020-21 | umm    | ary<br>• |
|                              |                                  |             |                       | SE                 | TTINGS | ŕ        |
| 🔶 New documents published in | the last seven days (2) View All |             |                       |                    | х      | :        |
| Announcemente                | 10/00/00                         | Assignments |                       |                    |        | 21       |

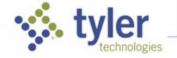

#### Access Gradebook Progress Posted to Student Documents

| Tyler SIS                                                                                              |                                                                                                    |                        |                            |                                                               |                            |                   |   |                                                                          | ê 🖶 🤅  |
|----------------------------------------------------------------------------------------------------|----------------------------------------------------------------------------------------------------|------------------------|----------------------------|---------------------------------------------------------------|----------------------------|-------------------|---|--------------------------------------------------------------------------|--------|
| Michelle Barke<br>Grade 11 - Edwards High                                                              |                                                                                                    |                        |                            |                                                               |                            |                   |   |                                                                          | Docum  |
| Name <b>T</b>                                                                                          | escription T                                                                                                    | Document Type <b>T</b> | For <b>T</b>               | Added 🝸 🕹                                                     |                            | Added by <b>T</b> |   | Access History <b>T</b>                                                  |        |
| nne Proof of<br>idencyDocument.pdf                                                                     | Proof of Residency                                                                                                    | Proof of Residency     | Family                     | 01/06/22                                                      |                            | sdmadmin s        |   |                                                                          |        |
| Gradebook Progress Report                                                                              | pdf Sem1 Gradebook Progress Report                                                                                                    | Grades                 | Barker, Michelle           | 10/08/20                                                      |                            | Mathman J         |   |                                                                          |        |
| ne Reg - Online Registration -                                                                         | - Online Registration – Family Forms                                                                                                    |                        |                            |                                                               |                            |                   |   |                                                                          |        |
| 10/08/20                                                                                               |                                                                                                    |                        | EDWARDS HIGH               | SCHOOL                                                        |                            |                   |   | ZZHS-2021                                                                |        |
| 10/00/20                                                                                               |                                                                                                    | -                      |                            |                                                               |                            |                   |   |                                                                          |        |
| ~ ~ ~                                                                                                  |                                                                                                    |                        | radahaak D                 |                                                               |                            |                   |   |                                                                          |        |
| 08:28                                                                                                  |                                                                                                    |                        | radebook P                 | -                                                             |                            |                   |   | Page 1                                                                   |        |
|                                                                                                    | chelle Kay Grade                                                                                                    |                        | H3010 GEOMET               | -                                                             |                            | Jim<br>Grade      |   | -                                                                        |        |
| Barker, Mi                                                                                             | Achelle Kay Grade                                                                                                    |                        |                            | RY Tchr: M<br>Points of P                                     |                            |                   |   | Page 1                                                                   | •      |
| Barker, Mi<br>Date                                                                                     | Assignment                                                                                                    |                        | H3010 GEOMET               | Points of Points                                              | ossible                    |                   |   | Class Average                                                            | •<br>  |
| Barker, Mi<br>Date<br>08/18/2020                                                                       | Assignment<br>Homework-1                                                                                                    |                        | H3010 GEOMET               | Points of Points                                              | 20                         |                   |   | Class Average                                                            | •      |
| Barker, Mi<br>Date<br>08/18/2020                                                                       | Assignment<br>Homework-1<br>Homework-2                                                                                                    |                        | H3010 GEOMET               | Points of Points                                              | 20                         |                   |   | Class Average                                                            | \$<br> |
| Barker, Mi<br>Date<br>08/18/2020<br>08/26/2020                                                         | Assignment<br>Homework-1<br>Homework-2<br>Comment: LATE                                                                                           | e: 11 Per: 1           | L H3010 GEOMET             | Points of Points                                              | 20                         | Grade             |   | Class Average<br>79.38%<br>79.38%                                        |        |
| Barker, Mi<br>Date<br>08/18/2020<br>08/26/2020                                                         | Assignment<br>Homework-1<br>Homework-2<br>Comment: LATE<br>Progress-1                                                                             | e: 11 Per: 1           | L H3010 GEOMET             | RY Tchr: M<br>Points of Pu<br>12<br>10                        | 20                         | Grade             |   | Class Average<br>79.38%<br>79.38%                                        |        |
| Barker, Mi<br>Date<br>08/18/2020<br>08/26/2020<br>08/28/2020                                           | Assignment<br>Homework-1<br>Homework-2<br>Comment: LATE<br>Progress-1<br>(Average of HWK27                                                        | e: 11 Per: 1           | L H3010 GEOMET             | RY Tchr: M<br>Points of Pu<br>12<br>10                        | 20<br>20                   | Grade             |   | Class Average<br>79.38%<br>79.38%<br>79.5%                               |        |
| Barker, Mi<br>Date<br>08/18/2020<br>08/26/2020<br>08/28/2020                                           | Assignment<br>Homework-1<br>Homework-2<br>Comment: LATE<br>Progress-1<br>(Average of HWK27<br>Homework-3                                          | e: 11 Per: 1           | L H3010 GEOMET             | RY Tchr: M<br>Points of Pu<br>12<br>10                        | 20<br>20                   | Grade             |   | Class Average<br>79.38%<br>79.38%<br>79.5%                               |        |
| Barker, Mi<br>Date<br>08/18/2020<br>08/28/2020<br>08/28/2020                                           | Assignment<br>Homework-1<br>Homework-2<br>Comment: LATE<br>Progress-1<br>(Average of HWK27<br>Homework-3<br>Comment: LATE                         | e: 11 Per: 1           | L H3010 GEOMET             | RY Tohr: M<br>Points of Po<br>12<br>10<br>Exmp                | 20<br>20<br>20<br>20       | Grade             |   | Class Average<br>79.38%<br>79.38%<br>79.5%<br>84.17%                     |        |
| Barker, Mi<br>Date<br>08/18/2020<br>08/28/2020<br>08/28/2020<br>09/01/2020<br>09/04/2020               | Assignment<br>Homework-1<br>Homework-2<br>Comment: LATE<br>Progress-1<br>(Average of HWK27<br>Homework-3<br>Comment: LATE<br>Test-1               | e: 11 Per: 1           | L H3010 GEOMET             | RY Tohr: M<br>Points of Po<br>12<br>10<br>Exmp                | 20<br>20<br>20<br>20<br>20 | Grade             | F | Class Average<br>79.38%<br>79.38%<br>79.5%<br>84.17%<br>82.75%           |        |
| Barker, Mi<br>Date<br>08/18/2020<br>08/28/2020<br>09/01/2020<br>09/01/2020<br>09/04/2020<br>09/18/2020 | Assignment<br>Homework-1<br>Homework-2<br>Comment: LATE<br>Progress-1<br>(Average of HWK27<br>Homework-3<br>Comment: LATE<br>Test-1<br>Homework-4 | e: 11 Per: 1           | 1 H3010 GEOMET<br>Spl Mark | RY Tchr: M<br>Points of Points<br>12<br>10<br>Exmp<br>75<br>7 | 20<br>20<br>20<br>20<br>20 | Grade             | F | Class Average<br>79.38%<br>79.38%<br>79.5%<br>84.17%<br>82.75%<br>66.25% |        |

© 2021 Tyler Technologies, Inc. All rights reserved

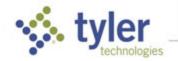